かなりわりきった

# 関数学び直しテキスト

前半:関数というアイデア

### 上越教育大学

布川 和彦

 関数領域の学習では、いろいろなタイプの関数が出てきて、表やグラフを かいたり、式を求めたりします。また関数を用いて問題を解いたりもします。 しかし、そうした学習をひととおり終えた後でも、結局、関数が何であった のかが、よくわからなかったと感じる人も多いようです。教科書では、どのよ うな場合に「*y* は *x* の関数である」と言ってよいのかの説明はあるのですが、 「関数とは何か」がはっきりとは書いていないようにも思います。

 そこでこの資料では、1970 年代の中学校の教科書に書かれている「関数は対 応のきまりである」という説明をてがかりに、関数を考えてみます。つまり、 「関数とは何か」という問いに対して、「関数とは対応のきまりのことだ」とす る立場で捉えなおしてみます。

 したがって、学習の中で現れるさまざまな関数は、対応のさせ方のタイプに 当たるものということになります。関数の性質を調べることは、そうした対応 のさせ方の性質を調べることになります。

 さまざまな関数を知ることで、世の中のさまざまな対応のさせ方や、その対 応から生じる変化を扱うことができるようになります。まずは、関数を対応の きまりとわりきってとらえて、さまざまな対応のさせ方にふれてみましょう。

## 2つ見方:変化と対応 ┃

 右のような水そうに、だれかが水を 入れています。

 あなたが見たときは、水の高さが 8 cm のところまで水が入っていまし た。

この水そうがあと何分で水があふれ

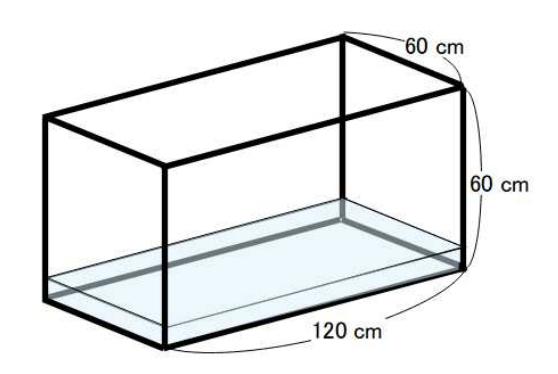

てしまうかを知るには、どうしたらよいでしょうか。

 例えば、水の高さがどのくらいの速さで増えるかを調べて、そこから、水の高 さが 60 cm に到達する時間を予測することが考えられます。そこで、30 秒、つま り 0.5 分おきに水面の高さを調べてみたところ、次のようになったとします。上 の段はあなたが水そうを見たときから経過した時間を示しています。

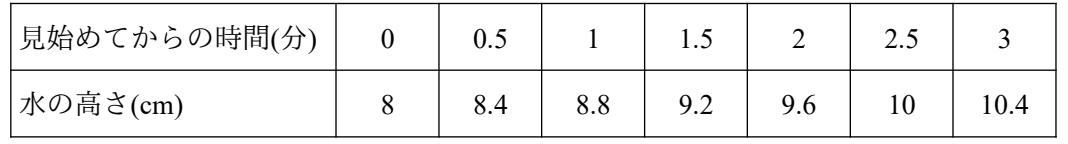

 このデータをもとに考えたとき、水の高さが 60 cm になるのは、何分後だと予 測できるでしょうか。

 表を見ると、水の高さは 1 分あたり 0.8 cm ずつ増えています。8 cm から 60 cm までは 52 cm です。52**÷**0.8=65 ですから、あなたが水そうを見てから 65 分後に 水の高さは水そうの一番上まで達することがわかります。

 別の考え方もできます。表で上段の時間と下段の水の高さの関係に注目して みると、0.8 と時間をかけて、それに 8 をたすと水の高さになることがわかりま す。つまり

(水の高さの値)=0.8×(時間の値)+8

という関係があることがわかります。水の高さの値が 60 になるときの時間の値 を知りたいので、上の式の(水の高さの値)の部分が 60 だとして考えてみると

60=0.8×(時間の値)+2

60-2=0.8×(時間の値)

0.8×(時間の値)=52

(時間の値)=65

となり、先ほどと同じ結果が得られました。

 時間が 1 分増えると水の高さは 0.8 cm 増えると考えるとき、時間の変化と水 の高さの変化の間にどのような関係があるかに、目を向けています。時間の増え 方が 2 倍になると高さの増え方も 2 倍になりそうだ、と考えていくことも、2 つ の変化の間の関係に目を向けています。

 これに対して、それぞれの時間とその時の高さの関係に着目することもでき ます。上の (水の高さの値)=0.8×(時間の値)+2 のような関係です。この式で は、それぞれの時間に対して水の高さの値が決まることに、目を向けています。 このような場合、「時間の値に対応して高さの値が決まる」と言います。

 時間にともなってある感染症の感染者数が変化するときに、ある基準の時点 からの時間に対応して感染者数がどう決まるのかがわかれば、その後の対策を 考えるのに役立つでしょう。あるいは、ある商品の価格を変えると、売り上げ数 が変わってしまうというときに、価格に対応して売り上げ数がどう決まるかが わかれば、商品の価格を設定するのに役立つでしょう。わかっている情報から対 応の仕方を明らかにできれば、将来に関わる情報や他の条件のときの情報を得 ることができます。

2 つの量がともなって変わるとき、それぞれの変化の間に見られる関係に目を 向ける変化の見方と、2 つの量の対応の仕方に目を向ける対応の見方があります が、上の例のように、対応の見方も大切な見方になってきます。

### 「対応」の見方のメリット

 数学では、まずは対応の見方によりとらえて、そのあとで、そうした対応では どのような変化の仕方になっているかを調べることが多いようです。

 対応の見方のメリットを考えるために、例えば、正方形の面積を考えてみま す。一辺の長さを 1 ずつ増やして、それぞれ辺の長さに対応する面積を表にまと めると、次のようになります。

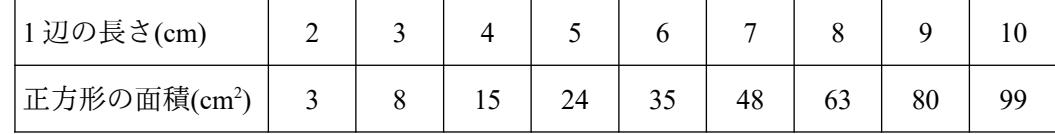

 実は、今の正方形には中央に、1 辺が 1 cm の正方 形の穴があいていたのでした。それでも、表の数値 を観察したり、あるいは右の図を手がかりにしたり すると、それぞれの辺の長さに対応する面積は、次 のきまりにより決まっていることがわかるでしょ う。

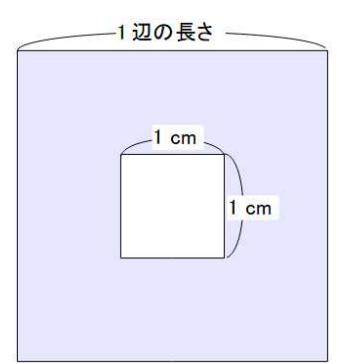

(面積の値)=(一辺の長さの値)×(一辺の長さの値)-1

 この対応のきまりがどの辺の長さでも使えるとすると、1辺の長さが 192 cm の正方形の面積でも、4376 cm の正方形の面積でも求めることがすぐにできま す。対応の見方をすると、どのような辺の長さの場合でも、面積を考えることが できそうです。

 では変化の見方をすると、どのようになるでしょうか。水そうのときとはちが い、辺の長さが 1 増えたときの面積の増え方は、いつも同じではありません。1 辺 の長さが 2 cm から 3 cm に増えたとき面積は 5 cm<sup>2</sup>増えていますが、3 cm から 4 cm に増えたときには 7 cm<sup>2</sup> 増えています。また 1 辺の長さが 2 倍、3 倍、…に なったときに面積の増え方が2倍、3倍、・・・になっているわけでもありません。1 辺の長さが 2 cm から 3 cm に 1 cm 増えたとき面積は 5 cm<sup>2</sup>増えましたが、2 cm から 4 cm に 2 倍の 2 cm 増えたとき面積は 12 cm<sup>2</sup>と 5 cm<sup>2</sup>の 2 倍より多く増えて います。

 確かに、辺の長さが 1 ずつ増えると面積は 5、7、9、11、…と増えていますので、 面積の変化の仕方には何かきまりがありそうです。しかしこの変化のきまりを 使って、1 辺が 4376 cm のときの面積を求めようとすると、5、7、9、11、…を順に ずっとたしていくことになります。これでも面積を求められないことはありま せんが、かなりたいへんそうです。

 このように、いろいろな場合の値を求めようとすると、変化の見方よりも対応 の見方にもとづく方が考えやすいようです。そこで、まずは対応の見方により、 一方の量の値がどのような場合でも他方の量の値を求めることができるように しておき、その上で、そこから生じる変化のようすを調べていきます。

 また対応のきまりは、比較的短く表現するできることも多いです。例えば上の 正方形の面積についても、1 辺の長さを○ cm と表すと、それぞれの辺の長さに 対する面積がいくつになるかという対応のきまりは

 $\bigcirc \times \bigcirc -1$ 

と表すことができます。

 こうした表現を文字式を使って表すことができれば、コンピュータのプログ ラムや表計算ソフトウェアの中で用いることもしやすくなります。

 さらに文字式で学習した「文字式の計算」をおこなうと、文字式で表された対 応の仕方についての"計算"をすることも可能になりそうです。そして"計 算"により式の新たな情報を得ることができれば、結果として対応の特徴が明 らかになるかもしれません。そうした"計算"をコンピュータが手伝ってくれ るならば、複雑な計算も実行しやすくなり、もっといろいろなことが調べられそ うです。

 最後につけくわえるならば、対応に着目すると、さまざまな対応を自由につく ることができます。例えばある数を〇で表したときに、〇に対応した値を次の式 で決めることにします。

### $Q \times Q \times Q - 3 \times Q \times Q - Q + 3$

○の値が変化すると、この式で決まる値がどのように変化するのか、ことばで 説明がすぐにはできないかもしれません。またこのような対応のきまりで表せ る 2 つの量がほんとうにあるのかもわかりません。それでも、〇の値を 1 つ決め たら、上の式を使って、その値に対応する値を決めることはできます。

このように、対応のさせ方を適当に式で決めることで、対応のきまりを作るこ とができます。

 対応のきまりは式を使わなくても作ることができます。例えば 0 以上の数を 1 つ決めたときに、それに対応する値をこの数の整数部分とします。6.7 に対応す るのは 6、13.826 に対応するのは 13 となります。ある数を 1 つ決めると、その整 数の部分はすぐに答えることができますから、式の場合と同じように、対応のき まりを作ることができています。実はこの対応のきまりは、コンピュータのプロ グラムなどで使われることがあります。

 このように対応に着目すると、新しい対応もかんたんに作ることができます。 その結果として、あとで見るように、多様な変化の仕方を考えたり、調べたりす ることが可能になることがあります。

### 「関数」を決める要素

 数学ではさまざまなタイプの対応のきまりを考え、それぞれの対応のきまり にはどのような特徴があるかを調べたり、特徴を調べるための方法を工夫した りしてきました。

 それにより、現実世界で見られるさまざまな現象を、対応として捉えることが できるようになりました。対応で捉えると、対応のきまりがもつ特徴を参考にし て現象を考察することや、対応の調べ方を用いて現象を調べることもできるよ うになります。

 数学ではこうした対応のさせ方、つまり対応のきまりのことを関数(function) と呼んでいます。ただし、対応のきまりがあいまいだときちんと調べにくいの で、それぞれの値に対応して 1 つだけ値が決まるような対応のきまりを考える ことにします。

 対応のきまりを表現するのに、ここまではことばや〇を使ってきました。しか しもっとシンプルに表現するには文字を使うのが便利です。そこで、それぞれの 値を表すのに、*x* や *y* という文字を用います。対応のきまりを表現するための文 字ですから、*x* や *y* の値はいろいろに決めることができます。あるいは値がどん どん変わると考えてもよいでしょう。このように値をいろいろに決めることが できる文字、あるいは値がいろいろに変わると考える文字のことを 変数 (variable)と呼びます。

 対応のきまりを変数を用いて表現しているとき、変数の値を自分でいろいろ に決めて考えることができます。変数の値を自分で決めて考えることを代入す る(substitute)といいます。変数の部分にいろいろな値を代入してみることで、自 分が扱っている対応の感じをつかむことができます。

 変数にはどのような値を代入してもよいのですが、対応のきまりによっては、 ある範囲の値しか代入できないという制限のある場合があります。変数に代入 してよい値の範囲を変域といいます。変域がすべての数の範囲であれば変数に は自由に値を代入することができますが、変域が正の数の範囲であれば、正の数 は代入できますが、負の数は代入できません。あるいは変域が-2 以上 5 以下の 数であれば、変数にはその範囲の数しか代入することができません。

 ここまでのことをまとめると、関数は次のように、2 つの変数の間の対応のき まりということになります。

### 関 数

2 つの変数 *x*、*y* について、変域の中から *x* の値を 1 つ決めると、それに 対応する *y* の値がただ 1 つだけ決まるような対応のきまり

 なお、先に値を決める方の変数は、他の変数とは関係なく、自由に値を選べる 独立した変数という意味で独立変数(independent variable)と呼びます。対応して 決まる方の変数は、独立変数に従って決まるという意味で従属変数(dependent variable)と呼びます。関数は独立変数の値を 1 つ決めると従属変数の値がただ 1 つ決まるような対応のきまりです。

 また独立変数の変域を、関数の 定 義 域(domain)と呼びます。関数をどのような てい ぎ いき

値の範囲で考えるかを表しています。従属変数の変域は関数の値域(range)と呼 ばれます。独立変数に定義域の中の数をすべて代入したときに、従属変数がどの 範囲の値になりうるかを表しています。従属変数がある値になるのは独立変数 の値がいくつのときかを考えることがありますが、そのとき従属変数に代入し てよいのは値域の範囲にある数となります。

### 関数と従属変数

 関数は、独立変数の値を 1 つ決めると従属変数の値が 1 つだけ決まるような対 応のきまりでした。しかし、現実世界の現象を関数によりとらえるときに、従属 変数が実はある独立変数により決まっているという状況を強調するために、従 属変数が独立変数の「関数」であると表現することがあります。

 例えば動いているものについて「その位置は時間の関数である」というのは、 時間を○秒後などと 1 つ決めると、それに対応してものの位置が 1 つ決まるとい うこと、つまりものの位置が時間に対応して決まっているという状況を表して います。あるいは「需要量は価格の関数である」というのは、ある商品の価格を○ 円と 1 つ決めると、その商品に対する需要がどのくらいあるかが決まるという こと、つまり商品の需要の量は価格に対応して決まっているという状況を表し ています。

 ある変数が別の変数の関数であると宣言することは、「ある変数」が「別の変 数」に対応して決まっているという状況、「ある変数」が「別の変数」に依存して いるという状況を強調した表現になっています。この表現の場合、対応のきまり を明確にしなくても、そうした依存関係にあることは述べることができます。

### 変数と文字の使い方

 上で関数を説明するときには、「*x* の値を 1 つ決めると、それに対応する *y* の値 がただ 1 つだけ決まる」というように、独立変数を *x* で、従属変数を *y* で表しまし た。しかし、必ずそうである必要はありません。

 例えば独立変数が時間の値のときは、時間を表す time の頭文字をとって独立 変数を *t* と表すこともよくあります。あるいは従属変数が速度の場合には、速度 を表す velocity の頭文字をとって従属変数を *v* と表すことがあります。例えば、 従属変数 *v* が時間 *t* に対応して決まっていることを明確にするために *v*(*t*)と書い たりもしますが、この表現の仕方の中に「速度が時間に対応して決まっている」 という状況が表されていることになります。

 大切なのは、今は何を独立変数として考え、それに対応して決まる従属変数と して何を考えているのかを、はっきり表現できることです。*x* や *y* とは違う文字 で変数が表されているときも、驚かずに、独立変数と従属変数が何なのか、何に

対応して何が決まっているのかをイメージしてみましょう。

 なお中学校や高等学校の数学では対応のきまり自体に着目することが多いの で、独立変数を *x* で、従属変数を *y* で表すことが多いようです。以下でも、特にこ とわらないときは、*x* は独立変数を、*y* は従属変数を表していると考えてくださ い。

#### 2つ見方:変化と対応 】

 対応の見方にウェイトを移し、関数を対応のきまりとしてとらえたわけです が、これからさまざまな関数について調べるときには、その関数がどのような変 化の仕方をするのか、その関数の変化にはどのような特徴があるのかは、重要な 視点となります。

 関数である対応のきまりによってそれぞれの *x* の値に *y* の値を次々に対応さ せていくと、そこに *x* の値や *y* の値の変化が自然に生まれます。アニメーション で、それぞれの時点の絵を作成し、それをつなげていくと動きが生まれるよう に、それぞれの *x* の値に対応する *y* の値の組が次々に決まっていく中で、*x* と *y* の 変化が生まれていきます。

 このようにして対応から生まれた変化がどのようなものかを調べることは、 結果として対応のきまり、つまり関数の特徴を調べることになるのです。

### 関数の表現

 関数は対応のきまりでしたから、関数を表すには、2 つの変数がどのように対 応しているかがわかるような表現を用います。一つには、ことばによる表現があ ります。「1 つ数を決めたら、その数を 2 乗した結果とその数を 3 倍した結果をた して、その和から 5 をひいた差を対応させる」などとすれば、対応のきまりを表 現することができます。きまりの内容がわかりやすい表現かもしれません。

 しかしこれだと少し表現が長くなってしまいます。きまりが複雑になれば、 なおさら表現が長くなるでしょう。

 そこで数学では、関数を式、表、グラフという 3 つの表現を用いて表すのがふ つうです。ただ、式、表、グラフが表しているのが、どのような対応であるかを理 解するためには、それが表す対応をいったんことばで言いかえてみることも大 切です。また対応によっては、どのように対応させているかをかんたんな式で表 しにくく、むしろことばの方が表しやすいきまりもあります。例えば上でもふれ た「ある数にその整数部分を対応させる」というきまりを思い出してください。

(1)式

 さきほどの対応のきまり「1 つ数を決めたら、その数を 2 乗した結果とその数 を 3 倍した結果をたして、その和から 5 をひいた差を対応させる」は、独立変数 を *x* で表すと、次のように式で表すことができます:*x* <sup>2</sup>+3*x*-5。これが従属変数 *y* の値を決めるきまりであること、つまり *x* の値に *y* の値を対応させる関数である ことを明確にするときは、次のように表されます:*y*=*x* <sup>2</sup>+3*x*-5。このときの等号 「=」は、右辺のきまりにより左辺が決まることを表しています。

 対応のきまりを文字式で表現すると、とても簡潔に表すことができるときが 多くあります。また式で表すことで、文字式について学習した文字式の"計算" の手続きを行ったり、コンピュータのソフトウェアを用いて処理をさせたりす ることができるようになります。

 中学校の数学からは、関数を式を用いて表すのがふつうです。また高等学校で はそれまで学習した式ではあらわせない関数を表すために、新しく記号を導入 して、むりやり式で表したりもします。実はそうして導入された記号もコン ピュータで使えるようになっていることが多いので、むりにでも式にしてしま

うことで、いろいろな"計算"ができるようになったりするのです。

(2)表

 式を見てどのような対応のきまりなのかはわかっても、対応して決まる *y* の値 の大きさや、どのような変化をするのかがイメージしづらいこともあります。そ のようなときに、数値になおした表にするとイメージがもてる場合もあります。

 例えばさきほどの関数 *y*=*x* <sup>2</sup>+3*x*-5 がイメージしづらいときには、この式の *x* に いろいろな値を代入し、対応する *y* の値とセットにして表にまとめてみます。例 えば-6 から 6 までの範囲で *x* の値を 1 ずつふやして表にすると、次のようにな ります。

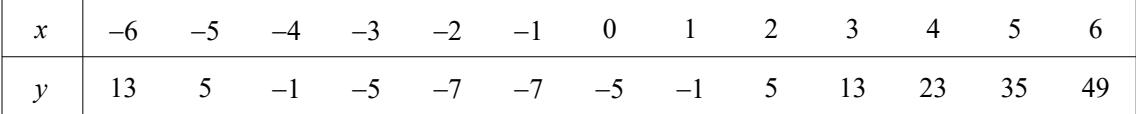

表にしてみると、次のようなことにすぐに気づくことができます。

- ・-6 から、-2 と-1 の間あたりまでは *y* の値は減っていくが、その後は増えて いく。
- ・-2 と-1 の間を境目として同じ値が対称にあらわれている。
- ・*x* の値が 1 増えるときの *y* の値が変化する大きさはいつも同じではない。
- ・減っていくとき減り方は 8 減る、6 減る、4 減るとゆるやかになるが、増え るときは増え方が 2 増える、4 増える、6 増えると急になっていく。
- ・*x* の値が 6 からさらに増えると *y* の値はかなり急速に大きくなりそう。
- ・*x* の値が 2 倍、3 倍、・・・と増えるときに *y* の値は 2 倍、3 倍、・・・とはなって いない。

 このように式にいろいろな値を代入して表になおしてみると、式だけでは気 づきにくかったことに気づくことができます。特に変化の仕方について観察し やすくなります。

 一方で、表ではぬけ落ちている情報も多くあります。例えば-2 と-1 の間に境 目がありそうですが、それがいくつなのかは上の表からはわかりません。それを 調べるには、代入する *x* の値をもっと細かく増やしていく必要があります。しか しいくらふやしても、全ての数について代入することはできませんから、表から ぬけ落ちる情報が出てしまうことになります。

(3)グラフ

 関数 *y*=*x* <sup>2</sup>+3*x*-5 を表で表してみると、変化のようすが式よりも見やすくなるこ とがわかりました。これをもっとわかりやすくし、一目で変化のようすをとらえ られるようにするのが、関数のグラフです。関数をグラフで表すために、点の座 標が対応のきまりを表していると考えます。

 例えば右図の点 A の座標 は(2, 5)です。これを「*x* の値 が 2 のとき対応する *y* の値 は 5 である」という情報と して読みます。点 B の座標 は(-4, -1)ですが、これを 「*x* の値が-4 のとき対応す る *y* の値は-1 である」とい う情報として読みます。

 では座標が(0, -5)である 点 C はどのような対応を表 しているでしょうか。これ は「*x* の値が 0 のとき対応

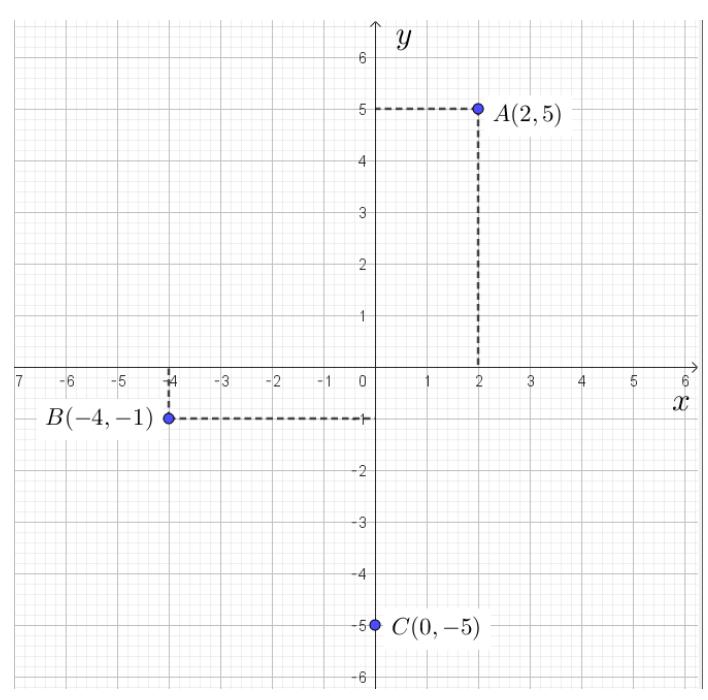

する *y* の値は-5 である」という情報を表しています。

 さきほどの表にあった、それぞれの *x* の値に対応する *y* の値についての情報 を、同じように点の座標として表してみると、次ページ左側のような図になりま す。これにより、表からみつけた関数の特徴のうち、途中まで減っていくが、その 後は増えていくことや、-2 と-1 の間を境目として同じ値が対称にあらわれてい ること、 *x* の値が 6 から先では *y* の値はかなり急速に大きくなりそうであること は、一目でとらえやすくなりました。

その一方で、*x* の値が 1 増えるときの *y* の値の増える大きさや、減り方の変わ

り方、*x* の値が 2 倍、3 倍、・・・と増えるときの *y* の値の変化については、図をもう 少しくわしく調べないとはっきりしないかもしれません。

 さきほどの表では *x* の値を 1 ずつ増やしていましたが、この増やし方をもっと 細かくして、2.7 とか 4.128926 とか、もっと多くの *x* の値について、対応する *y* の 値を対応のきまりを表す式から求めて、その情報を座標を用いて表していくと、 それらの点が集まって線になります。それが右側の図です。

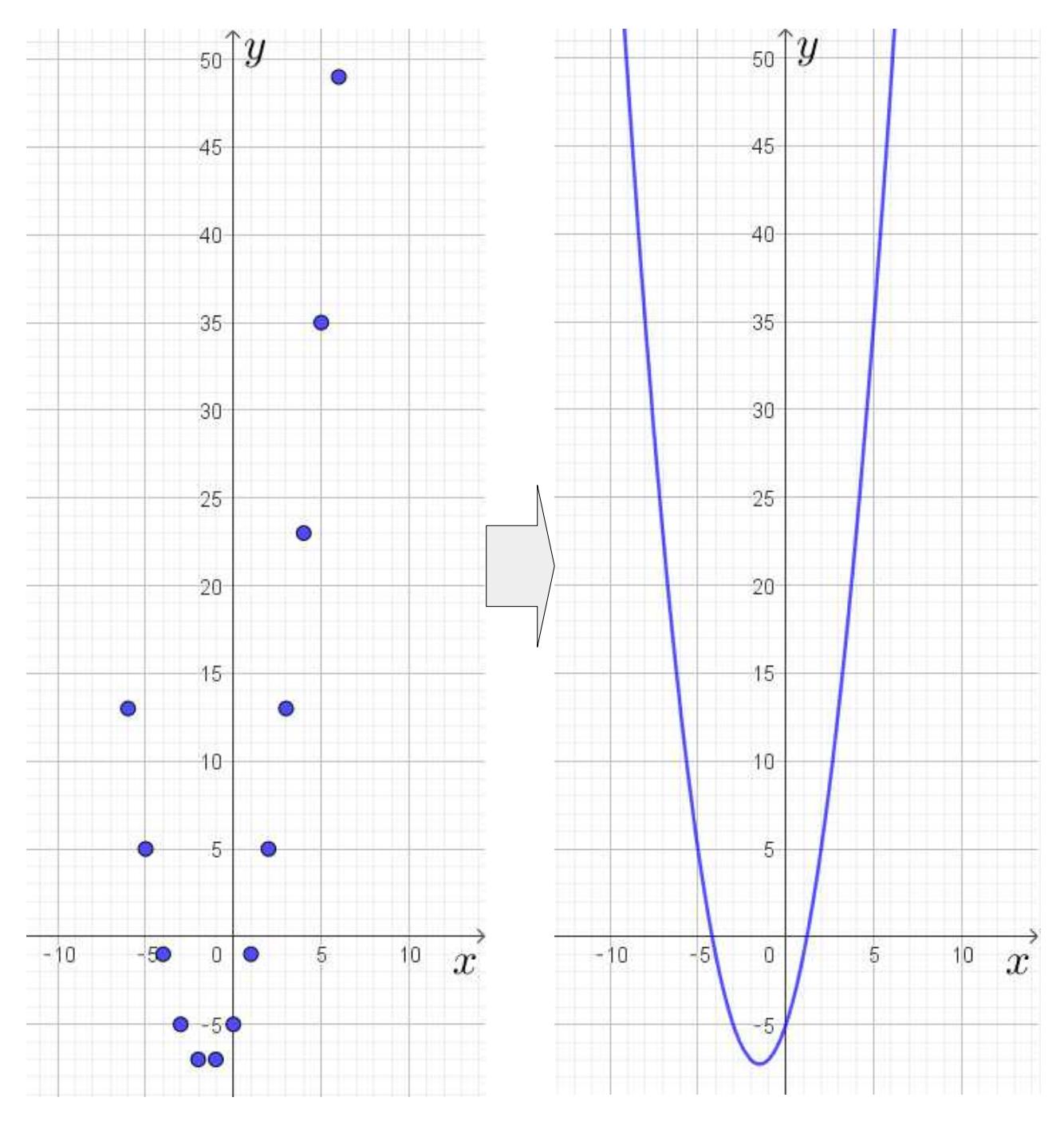

【活動】

 次のワークシートで、点を細かくとっていくと曲線が現れるようすを観察し ましょう。

ワークシート:[点から線へ](https://www.geogebra.org/m/ydvh82bz)

このように、座標軸のある図の曲線や直線により対応のきまりを表したもの を、関数のグラフといいます。表により対応のきまりが与えられているときは、 表の中の *x* と *y* の値の組を点の座標に読みかえると点をとることができ、その点 を集めることで関数のグラフをかくことができます。式により対応のきまりが 与えられているときは、式からまず表を作るとグラフにすることができます。あ るいは、式を入力するとグラフをかいてくれるソフトウェアやアプリケーショ ンを利用して、式からグラフを直接作成する方法もあります。

逆に、関数のグラフが与え られたときは、それぞれの *x* の値に対応する *y* の値を次 のようにして知ることがで きます。

 まず *x* の値を 1 つ決めた **ら、その値を** *x* **座標にもつ**  $x$  軸上の点を選びます。その ① *x* の値を1つ決めたら ② 交点から今度は $x$  軸に 点から *x* 軸に垂直に線を引 き、グラフの曲線との交点を 作ります。

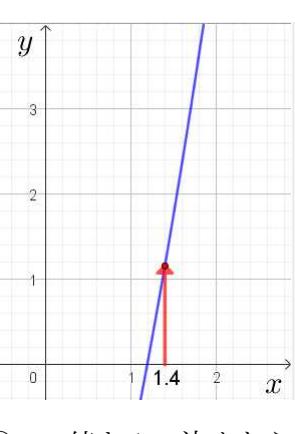

線との交点を作る。 標が対応した *y* の値。

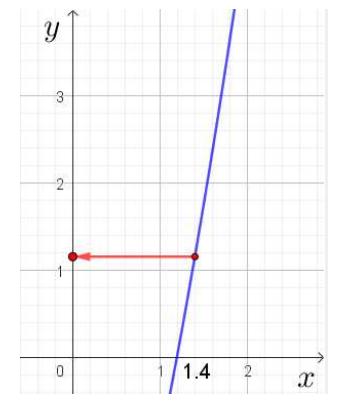

 そこから *x* 軸に垂直に 平行に線を引き、*y* 軸と 線を引き、グラフの曲 の交点を作る。その *y* 座

 次にその交点から *x* 軸に平行に線を引き、*y* 軸との交点を作ります。その交点 の *y* 座標が、先ほどの *x* の値に対応して決まる *y* の値になります。

 確かにグラフの上で *x* の値を正確にとったり、*y* の値を正確に読みとるのはむ ずかしいこともあります。しかし、このような手続きにより、それぞれの *x* の値 に対応する *y* の値は決まりますから、グラフは対応のきまりを表していることに なります。

【活動】

 次のワークシートで、自分で曲線を変形させて、グラフが決まるとそれにより 対応のきまりが決まる、という感じをつかみましょう。

ワークシート:[グラフが決まると対応が決まる](https://www.geogebra.org/m/vqpnbnmb)

### 関数を調べる視点(1)

 関数について、つまり対応のきまりについて調べる場合、大きくは次のような 2 つのことがよく行われます。

①関数の変化の仕方について調べること

②関数に関わりいくつか情報がわかっているときに、関数を復元すること

①変化の仕方を調べるときは、以下のようなことに着目してみましょう。

- ・*x* の値が増えると *y* の値は増えるか減るか。あるいは、ある範囲では増えてい るが、別の範囲では減っているか。
- ・増えたり減ったりの変化の仕方はいつも同じペースか。あるいは変化の仕方 も *x* の値によって変化しているか。(例えば増え方が徐々に緩やかになるとか、 減り方が徐々に急になっているなど)
- ・*x* の値が非常に大きくなったり、小さくなったときに *y* の値はどのようになる か。あるいは *x* の値が 0 に近い部分などで特徴的な変化の仕方をしているか。
- ・一方の変数が特定の値のとき、他方の変数の値はいくつか。(例えば *x* の値が 0 のときの *y* の値、*y* の値が 0 のときの *x* の値、*y* が自分の知りたい値になると きの *x* の値など)

②関数を復元するでは、いくつかの *x* の値と *y* の値の組が与えられたときに、 もとの関数はどのようなものかを考えます。

 例えば、与えられた *x* の値と *y* の値を *x* 座標と *y* 座標とする点を座標軸のある 図の中にとってみます。その点の並び方を見たときに、もとの関数がだいたいど のようなものかの感じがつかめることがあります。

 あるいは、もとの関数がどのようなタイプかがわかっているときは、与えられ た *x* の値と *y* の値から、関数をよりはっきりと特定できることもあります。

 現実世界の現象についてデータが得られたときに、関数の復元と同じことを すると、その現象を関数を用いて表すことができるかもしれません。またそれぞ れの関数の変化の特徴をあらかじめ探究しておくと、現象を関数で表したとき に、その特徴を視点として現象を分析できることもあります。

### 関数を調べる視点(2)

変化に関しては、より詳しく調べるための方法も開発されてきました。

従属変数 *y* の値が大きく変化したというとき、独立変数 *x* の値が大きく変化し たので *y* の値も大きく変化したのと、独立変数 *x* の値は少ししか変化していない のに *y* の値は大きく変化したというのとでは、変化の仕方としてはまったく異な ります。

 そこで、*x* の変化のわりには *y* は大きく変化したのかを表す指標として、*x* の変 化の大きさをもとにした *y* の変化の大きさの割合を考えます。これを変化の割合 (rate of change)、あるいは平均変化率(average rate of change)と呼びます。

> 変化の割合または平均変化率= 従属変数 *y* の変化の大きさ 独立変数 *x* の変化の大きさ

*x* の変化の大きさを何倍すると *y* の変化の大きさになるか、という倍率のよう な数値です。この値の絶対値が大きいということは、*x* の変化のわりには *y* は大 きく変化していることになります。逆に値の絶対値が小さいときは、*x* の変化の わりには *y* はあまり変化していないことがわかります。

 なお、*x* の値が増えたときに *y* の値が減る場合には、「従属変数 *y* の変化の大き さ」は負の値となります。したがって、変化の割合も負の値となります。逆に言え ば、変化の割合の値が正のときは *y* の値は増加しており、変化の割合の値が負の ときは *y* の値が減少していることがわかります。

 さらに変化の割合が 0 のときは、*x* が変化しても *y* の値にはあまり変化がない ということがわかります。

 例えば、*x* の値が変わるにつれて変化の割合の値が次のように変わっていると したら、関数の変化についてどのようなことがわかるでしょうか。

(i) 正ではあるが、その絶対値がだんだん小さくなっていく。

(ii) 0 になる。

(iii) そこから今度は負の値になって、さらにどんどん小さくなる。

(i)のときは変化の割合が正なので、*y* の 値は増えていっています。ただし絶対値は 小さくなっているので増え方はだんだんゆ るやかになります。そして(ii)で *y* の増加は 止まります。(iii)では変化の割合が負にな るので *y* の値は減り始めます。しかも変化

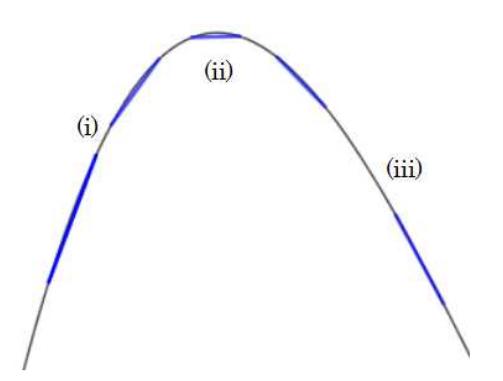

の割合がどんどん小さくなる、つまり負の値の絶対値は大きくなるので、減り方 はどんどん急激になっていきます。これらを総合すると、変化の割合が(i)~(iii) のように変わることから、関数の変化は前ページの図のようであることがわか ります。

【活動】

 次のワークシートで、*x* の値を変えたときの変化の割合の値と、関数の変化の ようすとが、どのような関係になっているかを観察しましょう。また *x* の変化の 大きさを変えたときに、そうした関係に違いがあるかも観察してみましょう。 ワークシート:[変化の割合と関数の変化](https://www.geogebra.org/m/fn9yykmk)

 ある *x* の値を例えば 3 と決めておいて、そこからの *x* の変化の大きさをどんど ん小さくしながら変化の割合(平均変化率)を 考えることがあります。つまり、*x* が 3 から 3.1 に変化したときの変化の割合、3 から 3.05 に変化したときの変化の割合、3 から 3.01 に 変化した変化の割合などと、どんどん 3 から の変化の大きさを小さくしながら考えます。 そのときに変化の割合の値がある値に近づ いていくとき、その値を *x*=3 における関数の 微分係数といいます。

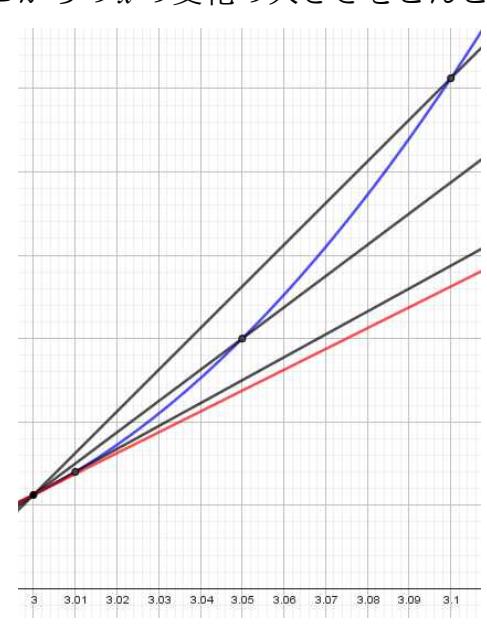

微分係数はその点での瞬間的な変化の勢 いを表すと考えられます。上の図では、*x*=3 でグラフ(青い曲線)に接するような 直線(赤い直線)の傾きにあたります。その時点で関数がどのように変化しようと しているかを表しています。

【活動】

 次のワークシートで、*x* の変化の大きさを小さくしていったときに、変化の割 合がどのように変化するかを観察してみましょう。

ワークシート:[変化の割合と微分係数](https://www.geogebra.org/m/sazk8wtw)

 それぞれの *x* の値に対して、そのときの微分係数を対応させる関数を導関数 (derivative)といいます。導関数は、それぞれの *x* の値に対応して微分係数がどう 決まるかを表す対応のきまりであり、*x* にある値を代入すると、そのときの微分 係数が求まります。導関数は、もとの関数が全体としてどのような変化の仕方を しているのかを教えてくれる関数といえます。もとの関数についてその導関数 を求める操作を微分(differentiation)と呼びます。関数の微分を求めることも、関 数の変化の仕方を調べる一つの重要な方法になっていきます。

逆にある関数の変化の仕方が与えられたとき、つまりその関数を微分した結 果が与えられたときに、もとの関数を復元する操作が積分(integration)です。

#### まとめ

 着目している値がいろいろに変わるとき、時間や場所、条件などにより値が同 じではないというときに、その値が時間や場所、条件など他の値に対応して決 まっているととらえることが、関数を考えるときの基本的な考え方であり、その 決まり方のきまり、対応のきまりを関数としてとらえるということでした。

このように対応という見方のメリットは、上でも考えてみましたが、最後に 2 つのことを追加しておきます。

 対応のきまりという見方をすると、新たなきまりが作りやすいことにはふれ ました。対応のきまりを関数としてとらえると、関数を組み合わせることで、新 しい関数を作ることがしやすくなります。

 例えば、*y*=1+*x*、 *y*=− 1 2  $x^2$ ,  $y=-\frac{1}{6}$ 6 *x* <sup>3</sup> という 3 つの関数があったときに、これ

をたし合わせて、 *y*=1+*x*− 1 2  $x^2 - \frac{1}{6}$ 6 *x* <sup>3</sup> という関数を作ることができます。もっと 多くの関数をたし合わせることもでき、それにより新しい関数がどんどん作ら れていきます。下の活動でその様子を観察してみましょう。

【活動】

 次のワークシートで関数を次に次にたし合わせると、いろいろな変化の仕方 をする関数が生まれるようすを観察しましょう。最後の方になると、*x*=0 の付近 で波のような変化をする関数が現れることがわかります。

ワークシート:[関数のたし合わせ](https://www.geogebra.org/m/btrpd6m4)

また関数の中の独立変数に関数を"代入"することもできます。例えば、

 $y=\frac{6}{x}$ *<sup>x</sup>* という関数と *<sup>y</sup>*=2*<sup>x</sup>* <sup>2</sup>+3*x*-1 という関数があるとき、 *y*= 6 *x* の独立変数 *x* のと ころに *y*=2*x*<sup>2</sup>+3*x*-1 を"代入"して *y*=  $\frac{6}{2\pi^2\sqrt{3}}$  $\overline{2x^2+3x-1}$  という関数を作ることができ ます。

 このように、値がいろいろに変わる状況を対応の見方で捉え、対応のきまりを 関数として考えると、関数を合わせたり、"代入"したりすることで、新たな関 数を作ることができます。それにより、いっそう様々な変化のようすを表すこと ができるようになります。

 もう一つのメリットとして、対応の見方をしておくと、ある値が別の 1 つの変 数に対応して決まる場合だけでなく、複数の変数に対応して決まるような対応 に発展させることができることがあります。

 例えばある鉄板の温度が位置により異なっているとして、鉄板の位置に対応 して温度がどのように決まっているかを考えるとします。位置を表すには点の 位置を座標で表したように、2 変数 *x*, *y* があると便利です。そして位置を表す *x* と *y* の組に対応して温度が決まると考えれば、上で見てきた関数と同じように考 えることができます。さらに各位置の温度が時間により変化しているとすると、 位置を表す *x*、*y* と、時間を表す変数 *t* という、3 つの変数の組に対応して温度が決 まると考えることになります。

 このようにして、鉄板のそれぞれの場所で時間によりどのように温度が決 まっているかを、3 つの変数に対応して温度が決まるという関数として表すこと ができます。

 同じように、いろいろな場所ごとにある値がどのように決まっているかや、複 数の条件に対応してある値がどのように決まっているかを考えるとき、つまり 全体の状態が一様ではない場合に、考えている値がどのように分布しているか を考えるときには、複数の変数に対応してその値が決まるようすを調べ、その対 応のきまりを求めることが考えられます。対応の見方によって関数を考えてお くと、こうしたときにも関数の考えが使えるようになります。

 中学校、高等学校と数学を学んでいくと、いろいろな関数のタイプに出会うこ とになります。自分の知っている関数のレパートリーが増えると、それだけ表現 できる変化の仕方が増えることとなり、したがって表現できる現象や状況の幅 も広がります。